## Javat PDF

https://www.100test.com/kao\_ti2020/145/2021\_2022\_Java\_E5\_B7 A5\_E5\_85\_B7\_c104\_145249.htm J2SDK1.4.X J2FE1.4X J2MEWTK2.1 MIDP2.0 CLDC1.1  $TOMCAT5X$  WIN2000 WINXP 1. J2SDK1.4.X, C:\J2SDK 2.  $J2EE1.4X$  C:\J2EE 3. J2MEWTK2.1, C:\WTK20, MIDP CLDC WTK20 4. TOMCAT5.X, C:\TOMCAT  $\frac{1}{2}$  , the contract of the contract of the contract of the contract of the contract of the contract of the contract of the contract of the contract of the contract of the contract of the contract of the contract of t

 $PATH=C\cdot\Sigma K\setminus BIN C\cdot\Sigma FENIN C\cdot\WTK20\setminus BIN C\cdot\WTK20\$ MIDP\BIN.C:\WTK20\MIDP\BUILD\WIN32\BIN.C:\TOMCAT\ BIN.C:\WINDOWS.C:\WINDOWS\COMMAND CLASSPATH=..C:\J2SDK\LIB\DT.JAR.C:\J2SDK\LIB\TOOLS.JA R.C:\J2SDK\LIB.C:\J2EE\LIB\J2EE.JAR.C:\J2EE\LIB.C:\WTK20\ MIDP\CLASSES.C:\TOMCAT\LIB JAVA\_HOME=C:\J2SDK CATALINA\_HOME=..C:\TOMCAT\BIN J2EE\_HOME=C:\J2EE TOMCAT\_HOME=C:\TOMCAT MIDP\_HOME=C:\WTK20\MIDP

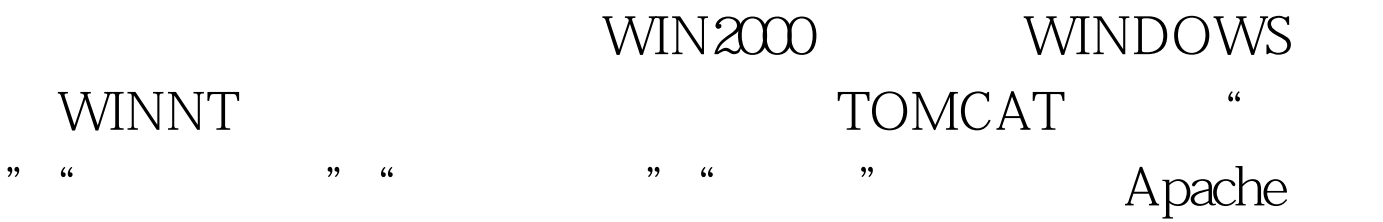

 $Tomcat 50$ 

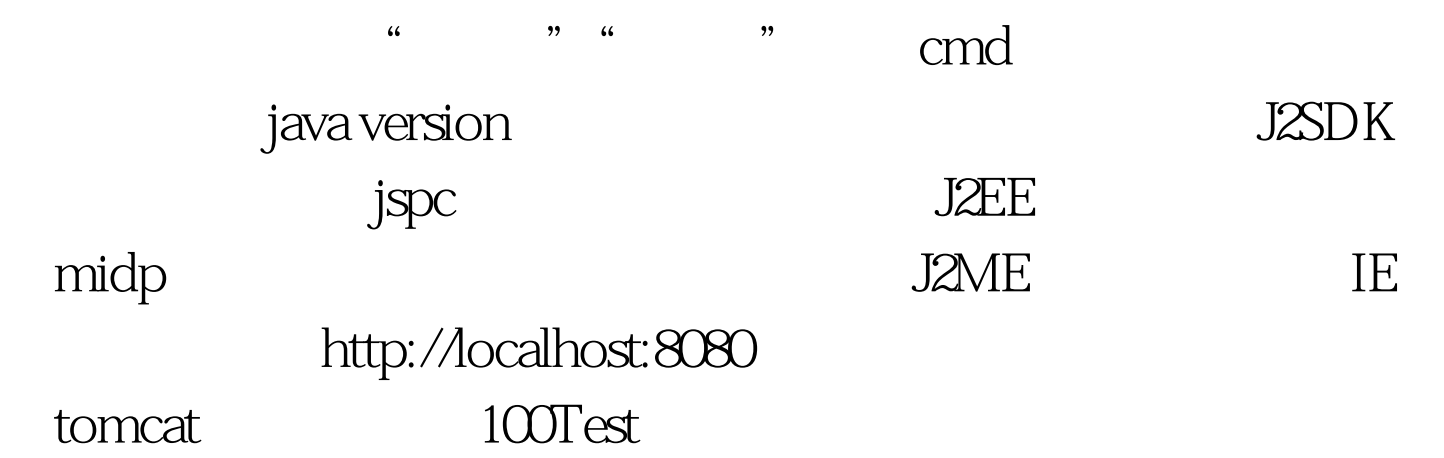

www.100test.com